# **Tableaux - Feature - Fonctionnalité #3408**

# **Mettre les valeurs max des sb**

26/02/2014 19:06 - Jean-Louis Frucot

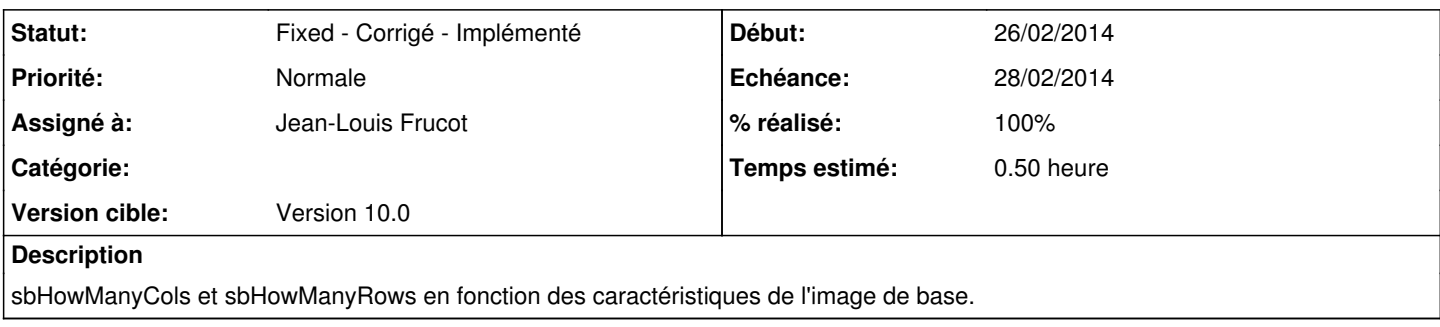

## **Révisions associées**

## **Révision a25316d3 - 26/02/2014 18:47 - Jean-Louis Frucot**

fix #3408 Mettre les valeurs max des sb sbHowManyCols et sbHowManyRows en fonction des caractéristiques de l'image de base.

#### **Historique**

#### **#1 - 26/02/2014 19:46 - Jean-Louis Frucot**

*- Statut changé de New - Nouveau à Fixed - Corrigé - Implémenté*

*- % réalisé changé de 0 à 100*

### **#2 - 28/02/2014 23:51 - Jean-Louis Frucot**

*- Echéance mis à 28/02/2014*